## SAP ABAP table RLMFWCCHK T {Checks - Texts}

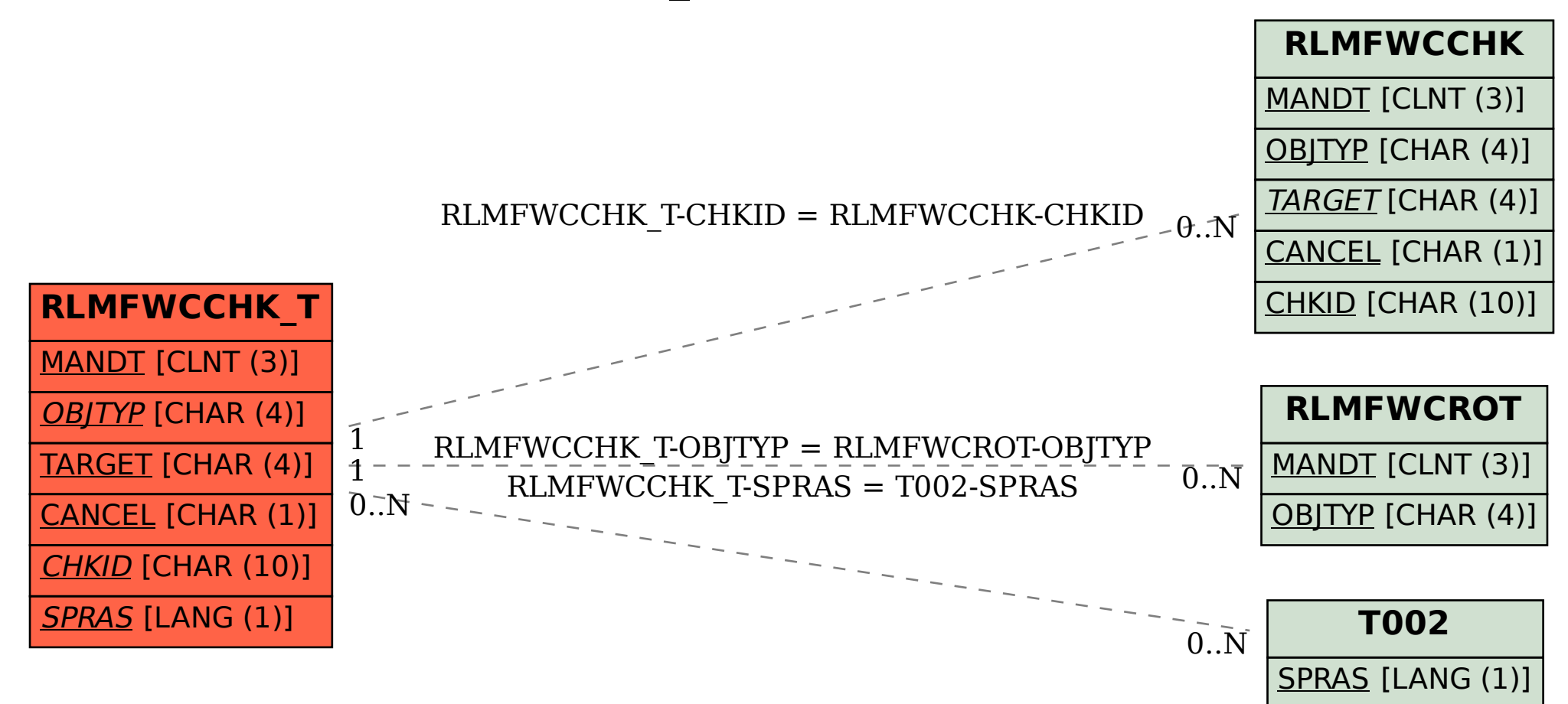